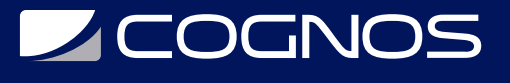

# Midas Gen - Fundamentals

Código: MID-001 **Propuesta de Valor:** PROFESIONAL DE LA CONSTRUCCIÓN **Duración:** 25 Horas

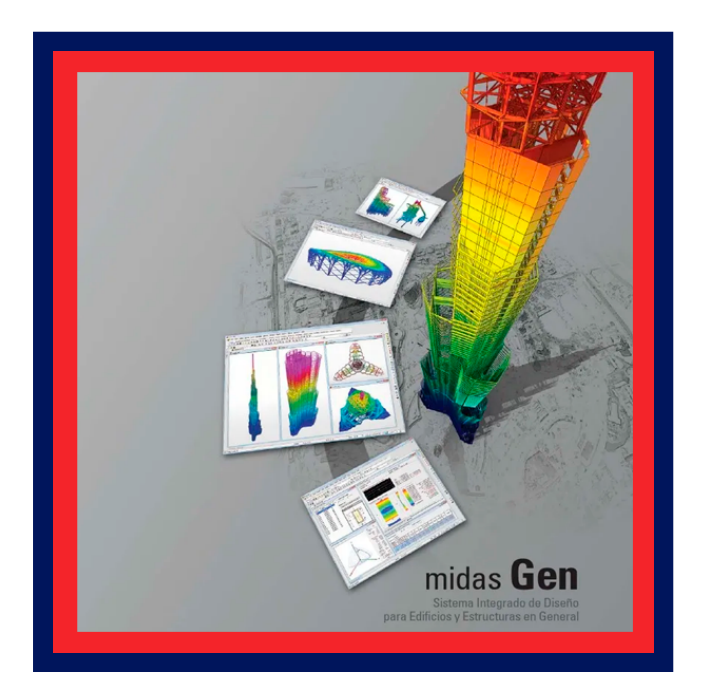

Midas Gen es una solución intuitiva y potente de diseño y análisis de edificios que brinda a los ingenieros en ejercicio la capacidad de realizar de manera conveniente y eficiente el diseño y análisis estructural de edificios y estructuras en general. Ya sea que estén diseñando y analizando estructuras convencionales o complejas, este programa les permite realizar su tarea con precisión, obtener resultados prácticos y mejorar su productividad.

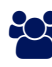

# AUDIENCIA

Este curso esta dirigido a los profesionales del análisis y diseño de estructura en general.

## **PRE REQUISITOS**

• No hay requisitos previos.

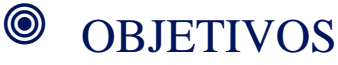

Los objetivos del curso introductorio son los enseñar y entender el manejo de las herramientas de calculo estructural con las que cuenta este programa así como la evaluación de resultados obtenidas y el control de calidad de los mismos para que sirvan como una base a partir de la cual el profesional pueda llevar a cabo sus propios proyectos haciendo un correcto uso del software.

# CERTIFICACIÓN DISPONIBLE

Certificación emitida por COGNOS.

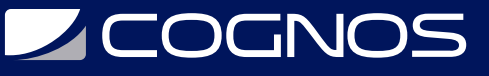

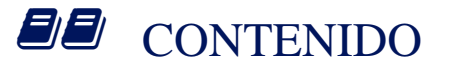

#### 1. ANÁLISIS DE VIGA SIMPLE

- 1.1. CONCEPTO DE ANÁLISIS DE VIGA SIMPLE
- 1.2. VISTA GENERAL DEL MODELO
- 1.3. AMBIENTE DE TRABAJO
- 1.4. PROPIEDADES DE MATERIALES Y SECCIONES
- 1.5. GENERAR NODO Y ELEMENTO
- 1.6. DEFINIR LAS CONDICIONES DE CONTORNO
- 1.7. DEFINIR CARGAS
- 1.8. REALIZAR ANÁLISIS
- 1.9. VERIFICAR LOS RESULTADOS DEL ANÁLISIS
- 1.10. EJERCICIOS
- 1.11. DEFINIR CONDICIONES DE CONTORNO

#### 2. ANÁLISIS DE VIGA VOLADIZA (CANTILEVER)

- 2.1. CONCEPTO DE ANALISIS DE VIGA CANTILEVER
- 2.2. VISTA GENERAL DEL MODELO
- 2.3. AMBIENTO DE TRABAJO
- 2.4. PROPIEDADES DE MATERIALES Y SECCIONES
- 2.5. GENERAR NODO Y ELEMENTO
- 2.6. DEFINIR CONDICIONES DE CONTORNO
- 2.7. DEFINIR CARGAS
- 2.8. REALIZAR ANÁLISIS
- 2.9. VERIFICAR LOS RESULTADOS DEL ANÁLISIS

#### 3. ANÁLISIS DE CERCHA

- 3.1. CONCEPTO DE ANÁLISIS DE CERCHA
- 3.2. VISTA GENERAL DEL MODELO
- 3.3. AMBIENTO DE TRABAJO
- 3.4. PROPIEDADES DE MATERIALES Y SECCIONES
- 3.5. GENERAR NODO Y ELEMENTO
- 3.6. DEFINIR CARGAS
- 3.7. REALIZAR ANÁLISIS
- 3.8. VERIFICAR LOS RESULTADOS DEL ANÁLISIS

#### 4. ANÁLISIS DE ARCO

- 4.1. CONCEPTO DE ANÁLISIS DE ARCO
- 4.2. VISTA GENERAL DEL MODELO
- 4.3. AMBIENTO DE TRABAJO
- 4.4. PROPIEDADES DE MATERIALES Y SECCIONES
- 4.5. GENERAR NODO Y ELEMENTO
- 4.6. DEFINIR CONDICIONES DE CONTORNO

# **LEOGNOS**

4.7. DEFINIR CARGAS

4.8. REALIZAR ANÁLISIS

4.9. VERIFICAR LOS RESULTADOS DEL ANÁLISIS

### 5. ANÁLISIS DE VIGA CONTINUA

- 5.1. CONCEPTO DE ANÁLISIS DE VIGA CONTINUA 5.2. VISTA GENERAL DEL MODELO 5.3. AMBIENTO DE TRABAJO 5.4. PROPIEDADES DE MATERIALES Y SECCIONES 5.5. GENERAR NODO Y ELEMENTO 5.6. DEFINIR CONDICIONES DE CONTORNO 5.7. DEFINIR CARGAS
- 5.8. REALIZAR ANÁLISIS
- 5.9. VERIFICAR LOS RESULTADOS DEL ANÁLISIS

#### 6. ANÁLISIS DE PÓRTICO

- 6.1. CONCEPTO DE ANÁLISIS DE PÓRTICO
- 6.2. VISTA GENERAL DEL MODELO
- 6.3. AMBIENTO DE TRABAJO
- 6.4. PROPIEDADES DE MATERIALES Y SECCIONES
- 6.5. GENERAR NODO Y ELEMENTO
- 6.6. DEFINIR CONDICIONES DE CONTORNO
- 6.7. DEFINIR CARGAS
- 6.8. REALIZAR ANÁLISIS
- 6.9. VERIFICAR LOS RESULTADOS DEL ANÁLISIS
- 6.10. VERIFICAR LOS RESULTADOS DEL ANÁLISIS

#### 7. ANÁLISIS DE PÓRTICO CON SOPORTES INCLINADOS

7.1. CONCEPTO DE ANÁLISIS PARA SOPORTES INCLINADOS 7.2. VISTA GENERAL DEL MODELO 7.3. AMBIENTO DE TRABAJO 7.4. PROPIEDADES DE MATERIALES Y SECCIONES 7.5. GENERAR NODO Y ELEMENTO 7.6. DEFINIR CONDICIONES DE CONTORNO 7.7. DEFINIR CARGAS 7.8. REALIZAR ANÁLISIS 7.9. VERIFICAR LOS RESULTADOS DEL ANÁLISIS

### 8. ANÁLISIS DE RESORTES

- 8.1. CONCEPTO DE ANÁLISIS DE RESORTES
- 8.2. VISTA GENERAL DEL MODELO
- 8.3. AMBIENTO DE TRABAJO
- 8.4. PROPIEDADES DE MATERIALES Y SECCIONES

# **LEOGNOS**

- 8.5. GENERAR NODO Y ELEMENTO
- 8.6. DEFINIR CONDICIONES DE CONTORNO
- 8.7. DEFINIR CARGAS
- 8.8. REALIZAR ANÁLISIS
- 8.9. VERIFICAR LOS RESULTADOS DEL ANÁLISIS

#### 9. ANÁLISIS DE DESPLAZAMIENTO ESPECÍFICO

- 9.1. CONCEPTO DE ANÁLISIS DE DESPLAZAMIENTO ESPECÍFICO
- 9.2. VISTA GENERAL DEL MODELO
- 9.3. AMBIENTO DE TRABAJO
- 9.4. PROPIEDADES DE MATERIALES Y SECCIONES
- 9.5. GENERAR NODO Y ELEMENTO
- 9.6. DEFINIR CONDICIONES DE CONTORNO
- 9.7. DEFINIR CARGAS
- 9.8. REALIZAR ANÁLISIS
- 9.9. VERIFICAR LOS RESULTADOS DEL ANÁLISIS

#### 10. ANÁLISIS DE CARGA MÓVIL

10.1. CONCEPTO DE ANALISIS DE CARGA MOVIL 10.2. VISTA GENERAL DEL MODELO 10.3. AMBIENTO DE TRABAJO 10.4. PROPIEDADES DE MATERIALES Y SECCIONES 10.5. GENERAR NODO Y ELEMENTO 10.6. DEFINIR CONDICIONES DE CONTORNO 10.7. DEFINIR CARGAS 10.8. REALIZAR ANÁLISIS 10.9. VERIFICAR LOS RESULTADOS DEL ANÁLISIS 10.10. EJERCICIOS

### **RENEFICIOS**

Al finalizar el curso los participantes aprenderán a realizar el diseño y análisis estructural de edificios y estructuras en general, con el software Midas Gen.